# Photoshop 2022 () With Key Free [32|64bit]

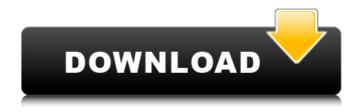

### **Photoshop 2022 () Torrent Free**

Workflow: It really depends on the type of image you're looking to create. In the following example, we're going to create a retro filter effect on the image. As in the previous example, we're going to use the work flow. 1. \*\*Open a new file or the Photoshop file we'll be working on, and name it something like "Retro filter"\*\*. This example will work on an image of your choice. 2. \*\*Open the Filter list and choose the Retro filter\*\*. Figure 6-15. If you don't see the filter list, check your View menu. You can also change the setting in the View menu's sidebar to see only the active filters. 3. \*\*The Retro filter adds four different types of effects\*\*. 1. \*\*Motion blur\*\*. Blurs away the pixels in the area around the edges of the object to create that blurry looking texture, as shown in Figure 6-16. This is one of the most traditional images the Retro filter can create. 2. \*\*Fade in and fade out\*\*. Changes the transparency of the selected area. You can either use the color picker or select a number between 0 and 100 from the Transparency menu (Figure 6-17). The lower the number, the more transparent the selected area. A higher number makes it less transparent. In general, you can expect a good effect with a number near 50. Figure 6-16. Make the Motion Blur filter work to create texture with the Retro filter. 3. \*\*Brightness/contrast\*\*. Brightens or darkens the selected area. Figure 6-18 shows the effect of this filter. The brightness is controlled with the Color panel's White, Black, and Light buttons. Figure 6-17. Pick a number between 0 and 100 to control the transparency of your selected area. In the example here, I used a number of 65. 4.

#### Photoshop 2022 ()

For those who do not know, the most recent version of Photoshop can be found at Shutterstock, via Creative Commons. What's included in Photoshop Elements (10.0.3) vs Photoshop (2020)? Here's a list of what's included in Photoshop Elements versus what's included in Photoshop. Photoshop Elements vs Photoshop: Pricing TIP: If you want to get a Photoshop Elements license, use Adobe's official shopping cart: you will receive a free Photoshop Elements license when you buy a new program. To get more information on Photoshop Elements, you can access official documentation on the Photoshop website, or search the web for 'Photoshop Elements'. If you want to get a Photoshop license, then go to the Adobe website to get more information. Keep in mind that Photoshop Elements and Photoshop have been discontinued by Adobe. However, Adobe offers a Photoshop Express app for smartphones and tablets and its Photoshop website offers a free download for the Adobe Creative Cloud desktop app. Also: Photoshop Elements is a work-based program. You can get a demo of the program and you can test

Photoshop Elements before buying a license. However, if you use the program to get a job, you'll need to purchase a license. Have you been considering buying a license for Photoshop Elements or Photoshop? The most important factor is the amount of money you're willing to spend. Below, you'll learn how to compare the price of Photoshop Elements and Photoshop. For free. Offer valid until 2PM CT on February 27. For more details and to claim your free licence, visit adobefreelicense.com. How many computers can you use in Photoshop Elements? If you want to sync images between Adobe Photoshop Elements and Photoshop the easiest way to do this is to use Adobe's Photoshop Elements Remote feature. This feature allows you to upload your files to your local machine and then display those files on a single remote computer. To do this, go to Photoshop > Preferences > General > Remote Desktop > 'Select devices for Remote Desktop' > 'On' > Select an account and password, and 'Configure'. This feature is especially useful for those who have more than one computer. To see if your devices are available 388ed7b0c7

2/4

#### Photoshop 2022 () Crack +

Keenan R. Eberhart Keenan Ralph Eberhart (born 26 June 1990) is an American competition swimmer who specializes in sprint freestyle and distance freestyle events. Eberhart is an 11-time A-B Swimming Champion (USABA) and the former director of coaches of the Golden Triangle Swim Team. He qualified for a spot on the 4×100-meter freestyle relay at the 2012 Summer Olympics, while he competed in the 4×100-meter freestyle, and his teammates won the bronze. Eberhart also swam in heat 2 of the men's 4×100-meter freestyle, with teammates Nick Lochte, Gary Hall, Jr., and Matt Grevers. He did not advance into the semifinals, as he placed thirty-second overall in the heats. See also List of National Collegiate Athletic Association college swimming records List of University of Florida people List of University of Florida Olympians References External links Category: 1990 births Category:Living people Category:American male freestyle swimmers Category:American Roman Catholics Category: Florida Gators men's swimmers Category: Olympic swimmers of the United States Category: People from Boynton Beach, Florida Category: Sportspeople from the Tampa Bay Area Category: Swimmers at the 2012 Summer Olympics Category: Swimmers at the 2016 Summer Olympics Category: Catholic University Cardinals men's swimmers Category: Universiade medalists in swimming Category:Universiade gold medalists for the United StatesToday's Lucky Draw: The jackpot on the jackpot is the Posh Pot of Quarters so entrants to the lucky draw will compete for a share of this magical prize. To enter, simply leave your name and email address on the Naughty and Nice page and the lucky draw will start tomorrow! You can also sign up to the Lucky Draw for your chance to win a £50 voucher. This is entirely optional but if you are feeling adventurous you can purchase a ticket and we will put the money in an envelope and give it to you in the post. You don't have to do this but it's always good fun to have a cheery surprise in the mail! Addicted August 12, 2013, 10:52 AM I do hope they

# What's New In Photoshop 2022 ()?

The invention concerns a switch valve for fluid flow, with a switching valve body with a closing element to be operated with a displacer by means of a poppet-valve drive, which closes a passage cross section which is controllable by the closing element, wherein the poppet-valve drive comprises an electromagnet with a switching magnet and a movable core to which the poppet is connected, wherein the switching magnet and the switching core together form a switching valve. Switch valves are known in which a poppet connected to a valve body or valve body part is moved by the switching magnet of the poppet-valve drive and thus interrupts the flow cross section between a valve chamber and a pressure line. If the switching magnet drives the core into the closing position, it is moved to a magnetic counterpiece. The shape of the magnetically-coerced path of the core in the zone of the closing element in the core body corresponds to the curvature of the core body. Thus there are only two positions of the core in the magnetic field of the magnet. U.S. Pat. No. 3,877,539 describes a switch valve with a poppet valve arranged in a core body. The core is fixed in a supporting part which can be moved in the axial direction by an electromagnet. A core is movable in the supporting part to form a stop and thus prevent movement of the core. Two magnet pieces which can be magnetized with respect to the core are arranged on the supporting part. The poppet is mounted on a free piston which is limited in its movement by a supporting member with the two magnet pieces. The poppet is spring-loaded so that it closes a passage cross section between the valve chamber and the pressure line. U.S. Pat. No. 5,272,932 shows a control valve in which a poppet is held in a core body between two magnet pieces. Both magnet pieces can move the poppet with respect to the core body. The magnet pieces are magnetized with respect to the core body, but are movable with respect to each other by means of a magnet piece. The first magnet piece can thus become a solenoid core. The movement of the solenoid core is controlled by current with a magnetically activated element by means of a shaft, so that the second magnet piece performs a similar function as a regulating magnet. German Patent Application No. 2 234

## **System Requirements:**

Minimum: OS: Windows 10, 8.1, 8, 7 (64-bit) Processor: Intel Core 2 Duo E6600 (2.4GHz) or better Memory: 2 GB RAM Graphics: Intel HD Graphics 3000 or better, NVIDIA GeForce GTX 550 Ti or better DirectX: Version 11 Network: Broadband Internet connection Hard Disk: 6 GB available space Sound Card: DirectX compatible Additional Notes: The game will automatically download the latest patch after launch. Recommended:

https://ig-link.com/adobe-photoshop-2022-version-23-2-crack-mega-april-2022/

https://trikonbd.com/adobe-photoshop-2021-version-22-3-1-for-windows-latest/

http://aocuoieva.com/?p=25774

https://romans12-2.org/photoshop-cc-2015-version-16-torrent/

https://azecm.ru/wp-content/uploads/2022/07/photoshop\_cc\_2015\_version\_18\_product\_key\_and\_xfor\_ce\_keygen\_free\_for\_windows-1.pdf

 $\underline{https://www.thesmilecraft.com/photoshop-2021-version-22-4-1-full-license-registration-code-free-download-3264bit-april-2022/$ 

https://jonathangraystock.com/2022/07/05/photoshop-express-with-license-key-for-pc/

https://xn--80aagyardii6h.xn--p1ai/photoshop-cs3-universal-keygen-keygen-download/

https://waclouds.com/wp-content/uploads/2022/07/Photoshop\_2021\_Serial\_Key\_\_\_2022.pdf

https://noticatracho.com/adobe-photoshop-2021-crack-activation-key-free-download-2022-new/

https://trello.com/c/olc80uvB/57-photoshop-2022-keygenerator-torrent

https://officinabio.it/photoshop-2022-product-key-and-xforce-keygen-download/

http://ethandesu.com/?p=9555

http://villa-mette.com/?p=34257

https://bodhibliss.org/photoshop-2022-version-23-4-1-serial-number-license-code-keygen/

https://t4travel.club/wp-content/uploads/2022/07/wakamau.pdf

https://www.valenciacfacademyitaly.com/wp-content/uploads/2022/07/elired.pdf

https://ig-link.com/photoshop-cc-2019-crack-file-only-win-mac-latest/

https://cecj.be/photoshop-2021-version-22-1-0-full-version-3264bit-final-2022/

http://www.gurujijunction.com/blog/adobe-photoshop-cc-2018-version-19-crack-keygen-activation-code-for-windows-2022-new/

https://trello.com/c/GbGUznXr/47-photoshop-2021-version-2251-keygen-generator-product-key-full-latest

https://inexicgeiflunan.wixsite.com/viagingrefo/post/photoshop-cc-2019-version-20-crack-mega-keygen-for-lifetime-free-march-2022

https://ayusya.in/adobe-photoshop-cc-2014-keygen-generator-activation-code-free-download/

http://franklinpanama.com/adobe-photoshop-2021-version-22-0-1-serial-number-and-product-key-crack-license-code-keygen-free-download-for-pc/

https://jeanben.com/adobe-photoshop-2021-version-22-4-keygen-activation-code-with-keygen-mac-win/

https://www.publishing.wang/archives/5376

https://castingcove.com/2022/07/photoshop-cc-2015-keygen-full-version-x64

http://www.giffa.ru/who/adobe-photoshop-cc-2018-crack-full-version-for-windows-updated-2022/https://wakelet.com/wake/X2TEP3FyLr9cNDouiVEUA

4/4